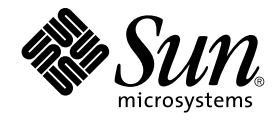

# SunOS リファレンスマニュアル 3 : ライブラリインタフェースおよび ヘッダー

Sun Microsystems, Inc. 4150 Network Circle Santa Clara, CA 95054 U.S.A.

Part No: 817–5084–10 2004 年 4 月

Copyright 2004 Sun Microsystems, Inc. 4150 Network Circle, Santa Clara, CA 95054 U.S.A. All rights reserved.

本製品およびそれに関連する文書は著作権法により保護されており、その使用、複製、頒布および逆コンパイルを制限するライセンスのもとにおい て頒布されます。サン・マイクロシステムズ株式会社の書面による事前の許可なく、本製品および関連する文書のいかなる部分も、いかなる方法に よっても複製することが禁じられます。

本製品の一部は、カリフォルニア大学からライセンスされている Berkeley BSD システムに基づいていることがあります。UNIX は、X/Open Company, Ltd. が独占的にライセンスしている米国ならびに他の国における登録商標です。フォント技術を含む第三者のソフトウェアは、著作権によ り保護されており、提供者からライセンスを受けているものです。

Federal Acquisitions: Commercial Software–Government Users Subject to Standard License Terms and Conditions.

本製品に含まれる HG-MinchoL、HG-MinchoL-Sun、HG-PMinchoL-Sun、HG-GothicB、HG-GothicB-Sun、および HG-PGothicB-Sun は、株式会社 リコーがリョービイマジクス株式会社からライセンス供与されたタイプフェースマスタをもとに作成されたものです。 HeiseiMin-W3H は、株式会社<br>リコーが財団法人日本規格協会からライセンス供与されたタイプフェースマスタをもとに作成されたものです。フォントとして無断複製することは 禁止されています。

Sun、Sun Microsystems、docs.sun.com、AnswerBook、AnswerBook2 、JumpStart、Solaris Web Start、Power Management、Sun ONE Application<br>Server、Solaris Flash、Solaris Live Upgrade は、米国およびその他の国における米国 Sun Microsystems, Inc. (以下、米国 Sun Mi す) の商標もしくは登録商標です。

サンのロゴマークおよび Solaris は、米国 Sun Microsystems 社の登録商標です。

すべての SPARC 商標は、米国 SPARC International, Inc. のライセンスを受けて使用している同社の米国およびその他の国における商標または登録商 標です。SPARC 商標が付いた製品は、米国 Sun Microsystems 社が開発したアーキテクチャに基づくものです。

OPENLOOK、OpenBoot、JLE は、サン・マイクロシステムズ株式会社の登録商標です。

Wnn は、京都大学、株式会社アステック、オムロン株式会社で共同開発されたソフトウェアです。

Wnn6 は、オムロン株式会社、オムロンソフトウェア株式会社で共同開発されたソフトウェアです。© Copyright OMRON Co., Ltd. 1995-2000. All Rights Reserved. © Copyright OMRON SOFTWARE Co.,Ltd. 1995-2002 All Rights Reserved.

「ATOK」は、株式会社ジャストシステムの登録商標です。

「ATOK Server/ATOK12」は、株式会社ジャストシステムの著作物であり、「ATOK Server/ATOK12」にかかる著作権その他の権利は、株式会社 ジャストシステムおよび各権利者に帰属します。

本製品に含まれる郵便番号辞書 (7 桁/5 桁) は郵政事業庁が公開したデータを元に制作された物です (一部データの加工を行なっています)。

本製品に含まれるフェイスマーク辞書は、株式会社ビレッジセンターの許諾のもと、同社が発行する『インターネット・パソコン通信フェイスマー クガイド '98』に添付のものを使用しています。© 1997 ビレッジセンター

Unicode は、Unicode, Inc. の商標です。

本書で参照されている製品やサービスに関しては、該当する会社または組織に直接お問い合わせください。

OPEN LOOK および Sun Graphical User Interface は、米国 Sun Microsystems 社が自社のユーザおよびライセンス実施権者向けに開発しました。米<br>国 Sun Microsystems 社は、コンピュータ産業用のビジュアルまたはグラフィカル・ユーザインタフェースの概念の研究開発における米国 Xerox 社の<br>先駆者としての成果を認めるものです。米国 Sun Microsystems 社は米国

DtComboBox ウィジェットと DtSpinBox ウィジェットのプログラムおよびドキュメントは、Interleaf, Inc. から提供されたものです。(© 1993 Interleaf, Inc.)

本書は、「現状のまま」をベースとして提供され、商品性、特定目的への適合性または第三者の権利の非侵害の黙示の保証を含みそれに限定されな い、明示的であるか黙示的であるかを問わない、なんらの保証も行われないものとします。

本製品が、外国為替および外国貿易管理法 (外為法) に定められる戦略物資等 (貨物または役務) に該当する場合、本製品を輸出または日本国外へ持ち 出す際には、サン・マイクロシステムズ株式会社の事前の書面による承諾を得ることのほか、外為法および関連法規に基づく輸出手続き、また場合 によっては、米国商務省または米国所轄官庁の許可を得ることが必要です。

原典: *man pages section 3: Library Interfaces and Headers*

Part No: 817-0713-10

Revision A

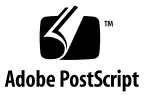

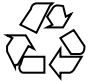

040304@7940

# 目次

[はじめに](#page-4-0) **5**

**SunOS** リファレンスマニュアル **3 :** [ライブラリインタフェースおよびヘッダー](#page-8-0) **9** Intro(3)  $10$ [libcfgadm\(3LIB\) 32](#page-31-0)

SunOS リファレンスマニュアル 3 : ライブラリインタフェースおよびヘッダー • 2004 年 4 月

## <span id="page-4-0"></span>はじめに

## 概要

SunOS リファレンスマニュアルは、初めて SunOS を使用するユーザーやすでにある 程度の知識を持っているユーザーのどちらでも対応できるように解説されています。 このマニュアルを構成するマニュアルページは一般に参照マニュアルとして作られて おり、チュートリアルな要素は含んでいません。それぞれのコマンドを実行すると、 どのような結果が得られるかについて、詳しく説明されています。なお、各マニュア ルページの内容はオンラインでも参照することができます。

このマニュアルは、マニュアルページの内容によっていくつかのセクションに分かれ ています。各セクションについて以下に簡単に説明します。

- セクション1は、オペレーティングシステムで使えるコマンドを説明します。
- セクション 1M は、システム保守や管理用として主に使われるコマンドを説明しま す。
- セクション2は、すべてのシステムコールについて説明します。ほとんどのシステ ムコールに 1 つまたは複数のエラーがあります。エラーの場合、通常ありえない戻 り値が返されます。
- セクション3は、さまざまなライブラリ中の関数について説明します。ただし、 UNIX システムプリミティブを直接呼び出す関数については、セクション 2 で説明 しています。
- セクション4は、各種ファイルの形式について説明します。また、ファイル形式を 宣言する C 構造体を適用できる場合には随時説明しています。
- セクション5は、文字セットテーブルなど他のセクションには該当しないものにつ いて説明します。
- セクション7は、特殊なハードウェア周辺装置またはデバイスドライバに関するさ まざまな特殊ファイルについて説明します。STREAMS ソフトウェアドライバ、モ ジュール、またはシステムコールの STREAMS 汎用セットについても説明しま す。
- セクション9は、カーネル環境でデバイスドライバを記述するのに必要な参照情報 を提供します。ここでは、デバイスドライバインタフェース (DDI) とドライ バ/カーネルインタフェース (DKI) という 2 つのデバイスドライバインタフェース 仕様について説明します。
- セクション 9F は、デバイスドライバが使用できるカーネル関数について説明しま す。

以下に、このマニュアルの項目を表記されている順に説明します。ほとんどのマ ニュアルページが下記の項目からなる共通の書式で書かれていますが、必要でない項 目については省略されています。たとえば、記述すべきバグがコマンドにない場合な どは、「使用上の留意点」という項目はありません。各マニュアルページの詳細は各 セクションの intro を、マニュアルページの一般的な情報については man(1) を参照 してください。

- 名前 コマンドや関数の名称と概略が示されています。
- 形式 コマンドや関数の構文が示されています。標準パスにコマンドや ファイルが存在しない場合は、フルパス名が示されます。字体 は、コマンド、オプションなどの定数にはボールド体 (bold) を、 引数、パラメータ、置換文字などの変数にはイタリック体 (Italic) または <日本語訳> を使用しています。オプションと引数の順番 は、アルファベット順です。特別な指定が必要な場合を除いて、1 文字の引数、引数のついたオプションの順に書かれています。

以下の文字がそれぞれの項目で使われています。

- [ ] このかっこに囲まれたオプションや引数は省略できま す。このかっこが付いていない場合には、引数を必ず 指定する必要があります。
- ... 省略符号。前の引数に変数を付けたり、引数を複数指 定したりできることを意味します (例: ' filename . . .')。
- | 区切り文字 (セパレータ)。この文字で分割されている 引数のうち 1 つだけを指定できます。
- { } この大かっこに囲まれた複数のオプションや引数は省 略できます。かっこ内を 1 組として扱います。
- プロトコル この項が使われているのは、プロトコルが記述されているファイ ルを示すサブセクション 3R だけです。パス名は常にボールド体 (bold) で示されています。
- 機能説明 コマンドの機能とその動作について説明します。実行時の詳細を 説明していますが、オプションの説明や使用例はここでは示され ていません。対話形式のコマンド、サブコマンド、リクエスト、 マクロ、関数などに関しては「使用法」で説明します。
- IOCTL セクション 7 だけに使用される項です。ioctl(2) システムコール へのパラメータは ioctl と呼ばれ、適切なパラメータを持つデバ イスクラスのマニュアルページだけに記載されています。特定の
- **6** SunOS リファレンスマニュアル 3 : ライブラリインタフェースおよびヘッダー 2004 年 4 月

デバイスに関する ioctl は、(そのデバイスのマニュアルページ に) アルファベット順に記述されています。デバイスの特定のクラ スに関する ioctl は、mtio(7I) のように io で終わる名前が付い ているデバイスクラスのマニュアルページに記載されています。

- オプション 各オプションがどのように実行されるかを説明しています。「形 式」で示されている順に記述されています。オプションの引数は この項目で説明され、必要な場合はデフォルト値を示します。
- オペランド コマンドのオペランドを一覧表示し、各オペランドがコマンドの 動作にどのように影響を及ぼすかを説明しています。
- 出力 コマンドによって生成される出力 (標準出力、標準エラー、または 出力ファイル) を説明しています。
- 戻り値 値を返す関数の場合、その値を示し、値が返される時の条件を説 明しています。関数が 0 や -1 のような一定の値だけを返す場合 は、値と説明の形で示され、その他の場合は各関数の戻り値につ いて簡単に説明しています。void として宣言された関数はこの項 では扱いません。
- エラー 失敗の場合、ほとんどの関数はその理由を示すエラーコードを errno 変数の中に設定します。この項ではエラーコードをアル ファベット順に記述し、各エラーの原因となる条件について説明 します。同じエラーの原因となる条件が複数ある場合は、エラー コードの下にそれぞれの条件を別々のパラグラフで説明していま す。
- 使用法 この項では、使用する際の手がかりとなる説明が示されていま す。特定の決まりや機能、詳しい説明の必要なコマンドなどが示 されています。組み込み機能については、以下の小項目で説明し ています。

コマンド 修飾子 変数 式 入力文法

- 使用例 コマンドや関数の使用例または使用方法を説明しています。でき るだけ実際に入力するコマンド行とスクリーンに表示される内容 を例にしています。例の中には必ず example% のプロンプトが出 てきます。スーパーユーザーの場合は example# のプロンプトに なります。例では、その説明、変数置換の方法、戻り値が示さ れ、それらのほとんどが「形式」、「機能説明」、「オプ ション」、「使用法」の項からの実例となっています。
- 環境 コマンドや関数が影響を与える環境変数を記述し、その影響につ いて簡単に説明しています。

はじめに **7**

- 終了ステータス コマンドが呼び出しプログラムまたはシェルに返す値と、その状 態を説明しています。通常、正常終了には 0 が返され、0 以外の 値はそれぞれのエラー状態を示します。
- ファイル マニュアルページが参照するファイル、関連ファイル、およびコ マンドが作成または必要とするファイルを示し、各ファイルにつ いて簡単に説明しています。
- 属性 属性タイプとその対応する値を定義することにより、コマンド、 ユーティリティ、およびデバイスドライバの特性を一覧していま す。詳細は attributes(5) を参照してください。
- 関連項目 関連するマニュアルページ、当社のマニュアル、および一般の出 版物が示されています。
- 診断 エラーの発生状況と診断メッセージが示されています。メッセー ジはボールド体 (bold) で、変数はイタリック体 (Italic) または <日 本語訳> で示されており、C ロケール時の表示形式です。
- 警告 作業に支障を与えるような現象について説明しています。診断 メッセージではありません。
- 注意事項 それぞれの項に該当しない追加情報が示されています。 マニュア ルページの内容とは直接関係のない事柄も参照用に扱っていま す。ここでは重要な情報については説明していません。
- 使用上の留意点 すでに発見されているバグについて説明しています。可能な場合 は対処法も示しています。

**8** SunOS リファレンスマニュアル 3 : ライブラリインタフェースおよびヘッダー • 2004 年 4 月

ライブラリインタ フェースおよび ヘッダー

名前 | Intro, intro – 関数とライブラリの紹介

<span id="page-9-0"></span>このセクションでは、さまざまな Solaris ライブラリにある関数のうち、直接 UNIX システムのプリミティブを呼び出す関数 (このマニュアルページのセクション 2 で説 明) 以外の関数について説明します。関数の宣言は、各ページで説明されている #include ファイルから取得できます。このセクションの説明はライブラリ別に なっています。各ライブラリは、セクション番号の後ろに入っているライブラリ名 (ライブラリの省略名) で識別できます。関連のあるライブラリのコレクションは、下 記に示すように大きく 5 つのボリュームに分かれており、6 番目のボリュームは、こ の 5 つのボリュームで説明されている関数、マクロ、外部変数が使用する共有ライブ ラリとヘッダーの内容説明になっています。ここでは、まず、この 6 番目のボリュー ムから説明します。 機能説明

> このボリュームでは、他の 5 つのボリュームで説明されている関数、マクロ、外部変 数が使用する共有ライブラリとヘッダーの内容について説明します。

(3LIB) このセクションで説明するライブラリはどれも、共有オブジェク トとして実装されています。

> 共有オブジェクトの説明には、共有オブジェクトの共有インタ フェースを定義する大域シンボルの定義が含まれていることがあ ります (例: SUNW\_1.1)。このほかのインタフェースは、共有オブ ジェクトに含まれている可能性があります (例: SUNW\_private.1.1)。共有インタフェースは、アプリケー ション開発用に、安定度の高い専用のシンボルセットを提供しま す。専用インタフェースは内部使用のみであり、随時変更される 可能性があります。

共有オブジェクトの多くには、32 ビットのシステムのみで下位互 換性を提供するアーカイブライブラリが用意されています。この ようなライブラリを使用すると、アプリケーションによっては別 の Solaris リリースに移行することができなくなる場合がありま す。このため、Solaris では、このようなライブラリの代わりにダ イナミックリンクを使用するコンパイル方式が優先されます。

- (3LIBUCB) このセクションで説明する SunOS/BSD 互換ライブラリは、共有 オブジェクトとして実装されています。上記の (3LIB) を参照して ください。
- (3HEAD) このセクションで説明するヘッダーは、関数、マクロ、外部変数 が使用するヘッダーです。ヘッダーには、関数のプロトタイプ、 記号定数の定義、共通の構造体、プリプロセッサマクロ、定義済 みの型が含まれています。残りの 5 つのボリュームで説明されて いる各関数は、この関数を使用するためにアプリケーションに含 めなければならないヘッダーを指定します。多くの場合、必要な ヘッダーは 1 つだけです。このようなヘッダーは、アプリケー ション開発システムに配置されます。実行システムに配置する必 要はありません。

**10** SunOS リファレンスマニュアル 3 : ライブラリインタフェースおよびヘッダー • 最終更新日 2003 年 8 月 15 日

このボリュームで説明する関数は、アプリケーション開発の基本となるコア C ライブ ラリ関数です。 基本ライブラリ関 数

> (3C) セクション 2 の関数とともに標準 C ライブラリ libc を構成する 関数です。libc は、C コンパイルシステムにより自動的にリンク されます。標準 C ライブラリは共有オブジェクト libc.so、アー カイブ libc.a として実装されています。C プログラムは、デ フォルトで、標準 C ライブラリの共有オブジェクトバージョンに リンクされます。アーカイブバージョンにリンクするには、cc コ マンド行で -Bstatic または -dn を指定します。このほかの優先 指定については、libc(3LIB)、cc(1B) を参照してください。 『*ANSI C Programmer's Guide*』の「C Compilation System」の章 にも参考になる情報があります。規格に合致した環境では、動作 が異なる関数もあります。こうした動作については、個々のマ ニュアルページで説明されています。standards(5) を参照して ください。 (3DL) ダイナミックリンクライブラリ libdl を構成する関数です。この ライブラリは共有オブジェクト libdl.so として実装されていま すが、C コンパイルシステムによって自動的にはリンクされませ ん。cc コマンド行で -ldl を指定すると、このライブラリにリン クできます。libdl(3LIB) を参照してください。 (3MALLOC) libmalloc、libbsdmalloc、libmapmalloc、libmtmalloc という複数のメモリー割り当てライブラリを構成する関数です。 これらのライブラリはそれぞれ共有オブジェクト libmalloc.so、libbsdmalloc.so、libmapmalloc.so、 libmtmalloc.so として実装されています。このうち libmtmalloc 以外のすべては、アーカイブ libmalloc.a、 libbsdmalloc.a、libmapmalloc.a としても実装されていま す。このライブラリ群は、C コンパイルシステムによって自動的 にはリンクされません。libmalloc、libbsdmalloc、 libmapmalloc、libmtmalloc とリンクするには、それぞれ -lmalloc、-lbsdmalloc、-lmapmalloc、-lmtmalloc の各 オプションを指定します。libmalloc(3LIB), libbsdmalloc(3LIB), libmapmalloc(3LIB), libmtmalloc(3LIB) を参照してください。 (3UCB) BSD 関数を含むソース互換ライブラリを構成する関数です。共有 オブジェクト libucb.so、アーカイブ libucb.a として実装さ

> れていますが、C コンパイルシステムによって自動的にはリンク されません。このライブラリは /usr/ucb サブディレクトリにあ るため、cc コマンド行で -lucb を指定することによってリンク できます。このライブラリのヘッダーは、/usr/ucbinclude に 入っています。libucb(3LIBUCB) を参照してください。

このボリュームで説明する関数は、さまざまなネットワーキングライブラリを構成し ます。 ネットワーキング ライブラリ関数

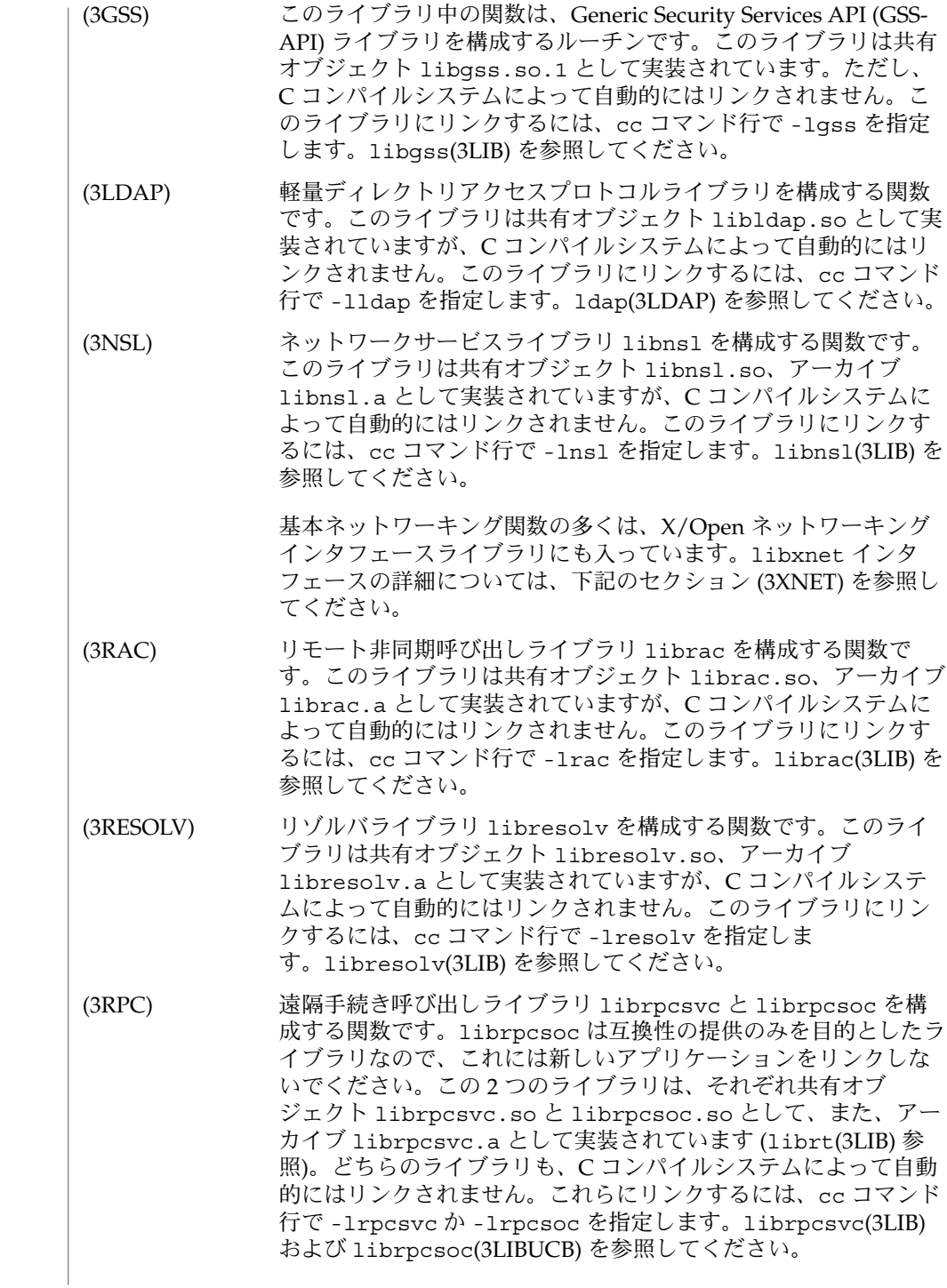

**12** SunOS リファレンスマニュアル 3 : ライブラリインタフェースおよびヘッダー • 最終更新日 2003 年 8 月 15 日

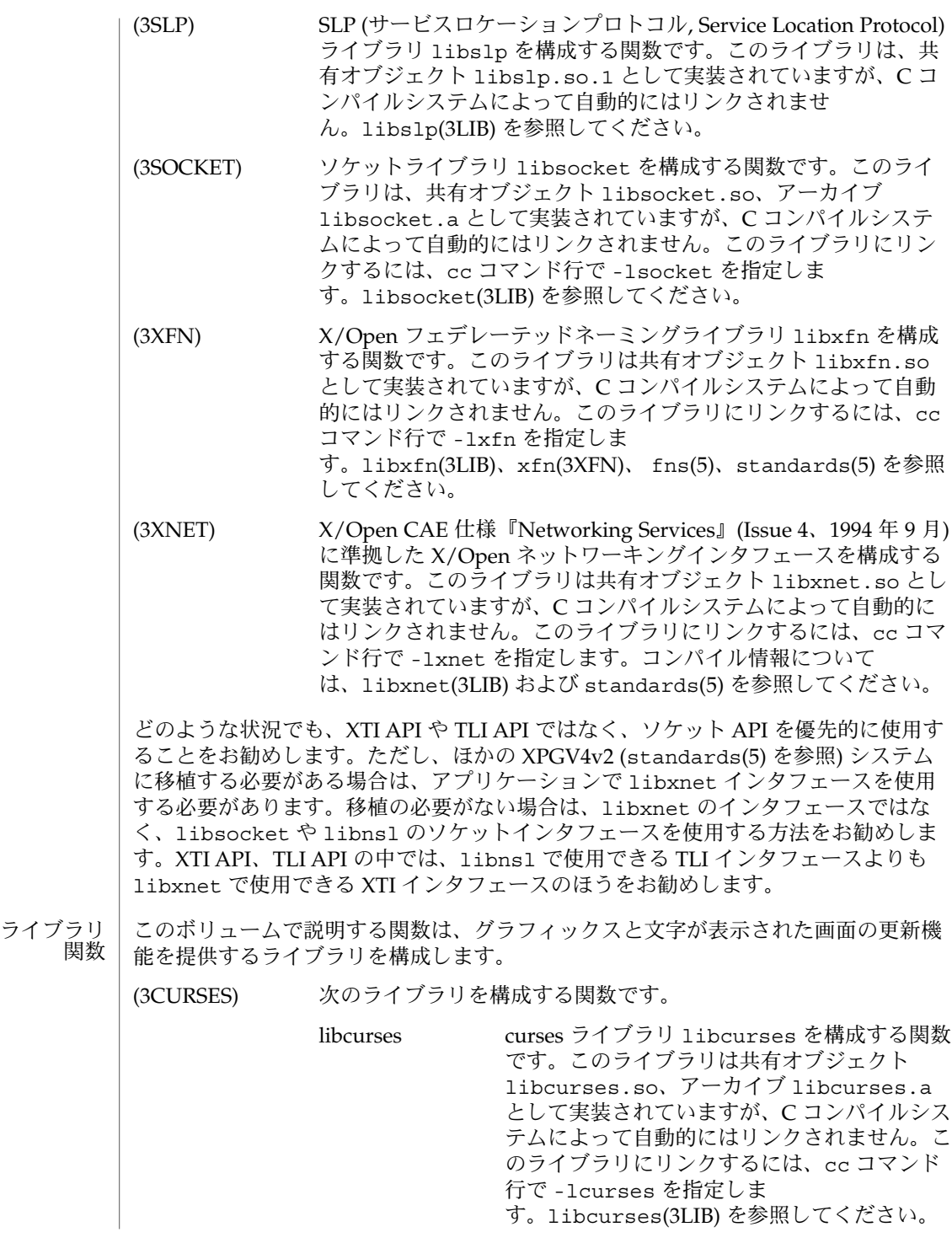

**Curses** 

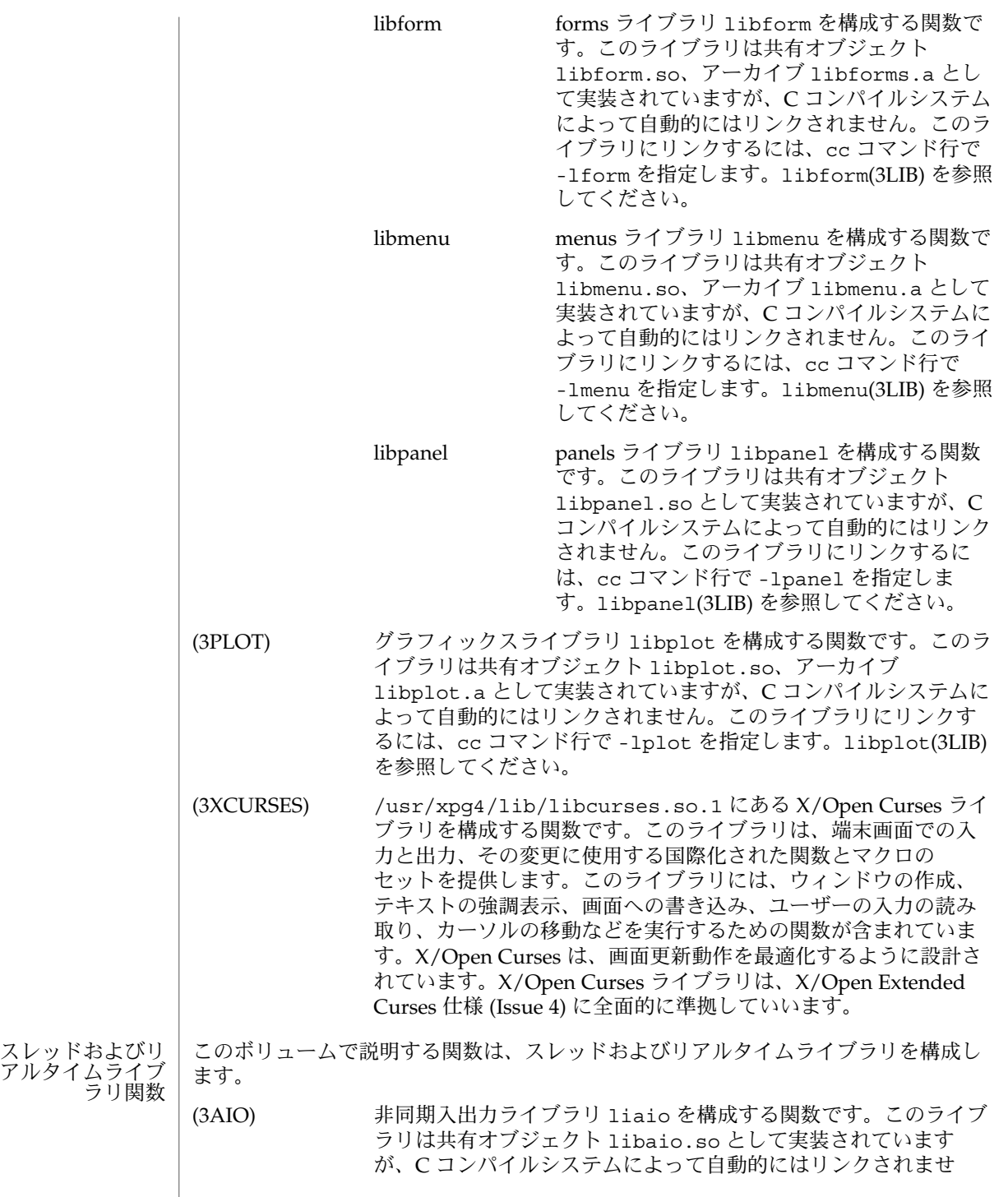

**14** SunOS リファレンスマニュアル 3: ライブラリインタフェースおよびヘッダー • 最終更新日 2003 年 8 月 15 日

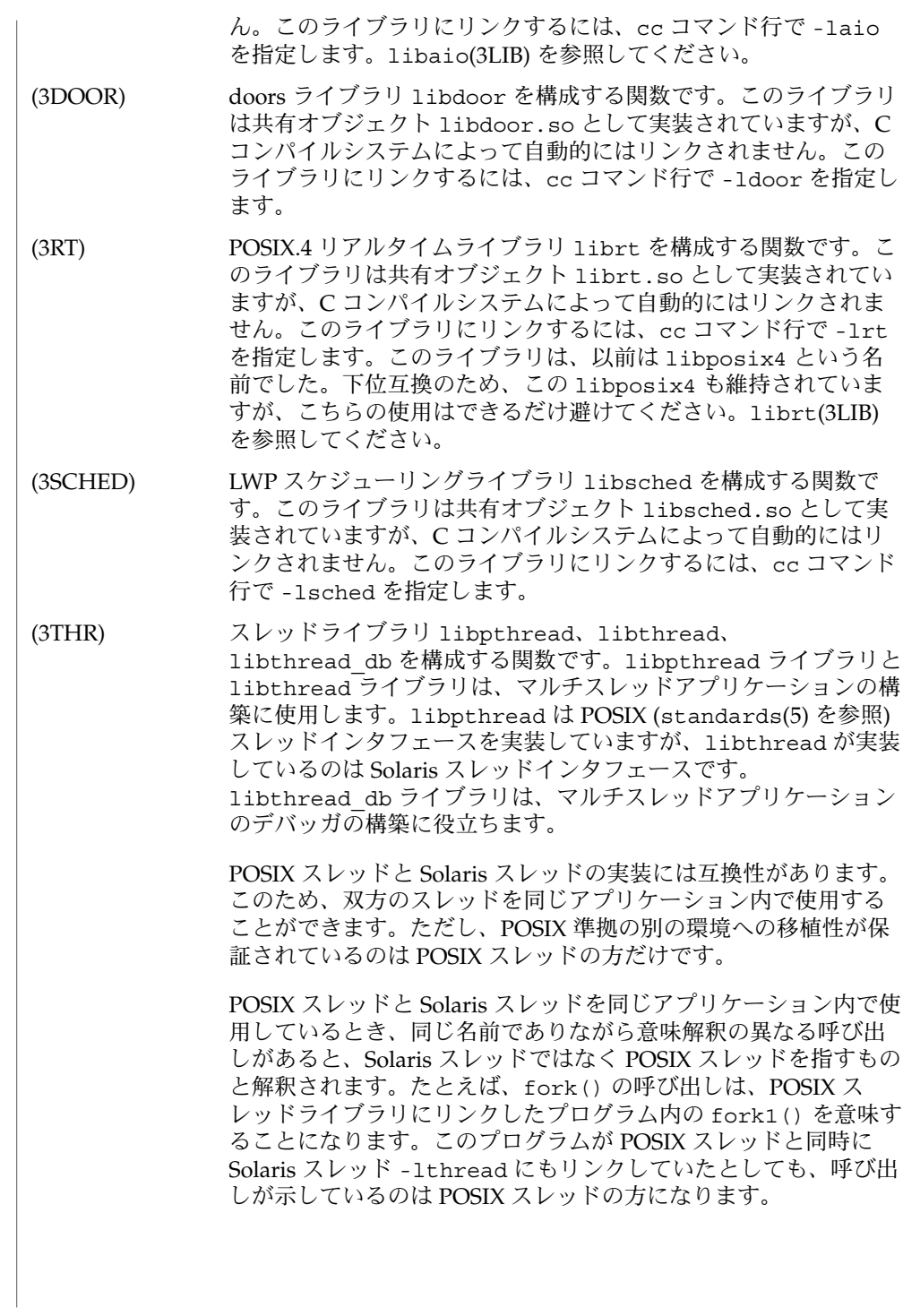

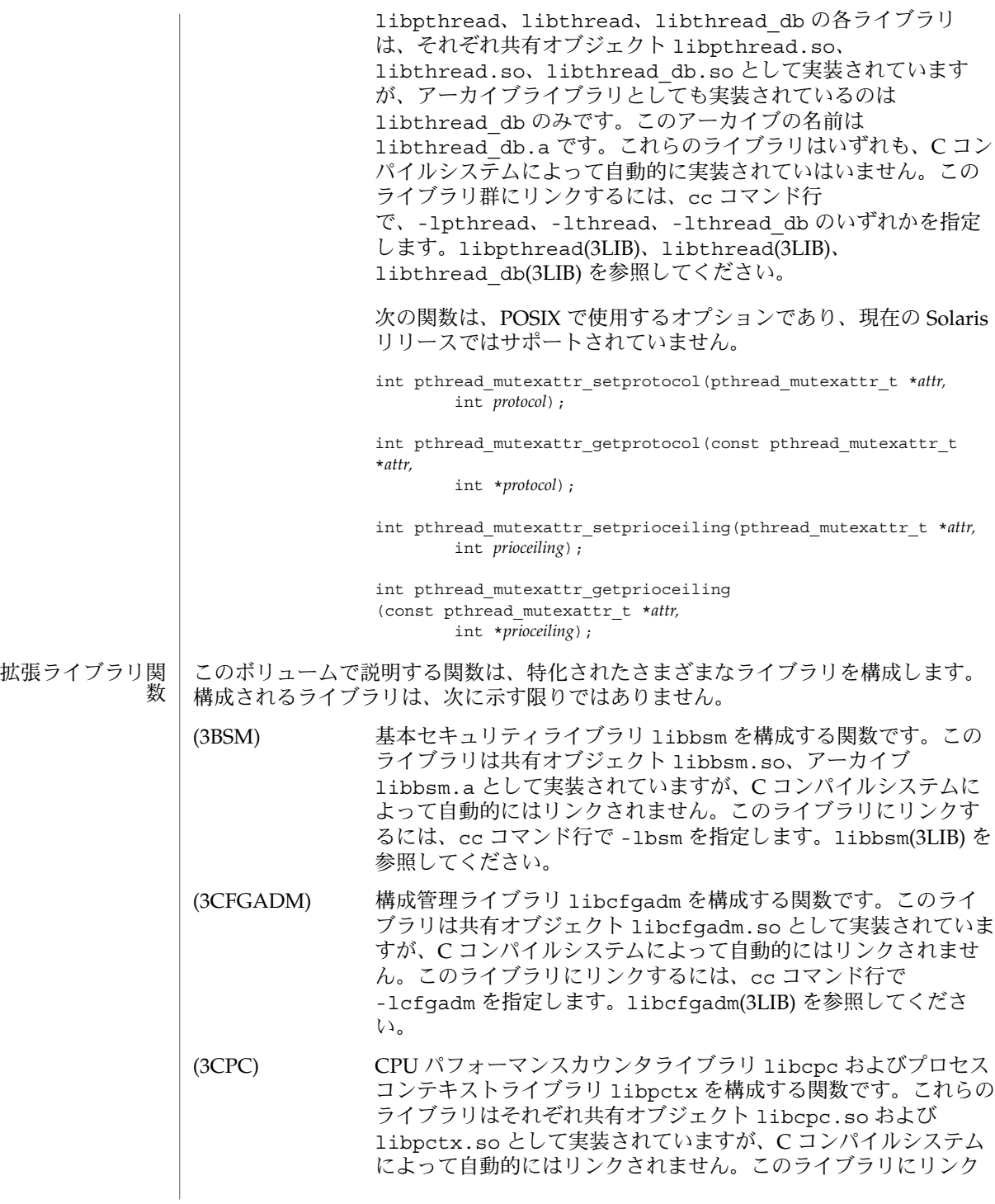

**16** SunOS リファレンスマニュアル 3 : ライブラリインタフェースおよびヘッダー • 最終更新日 2003 年 8 月 15 日

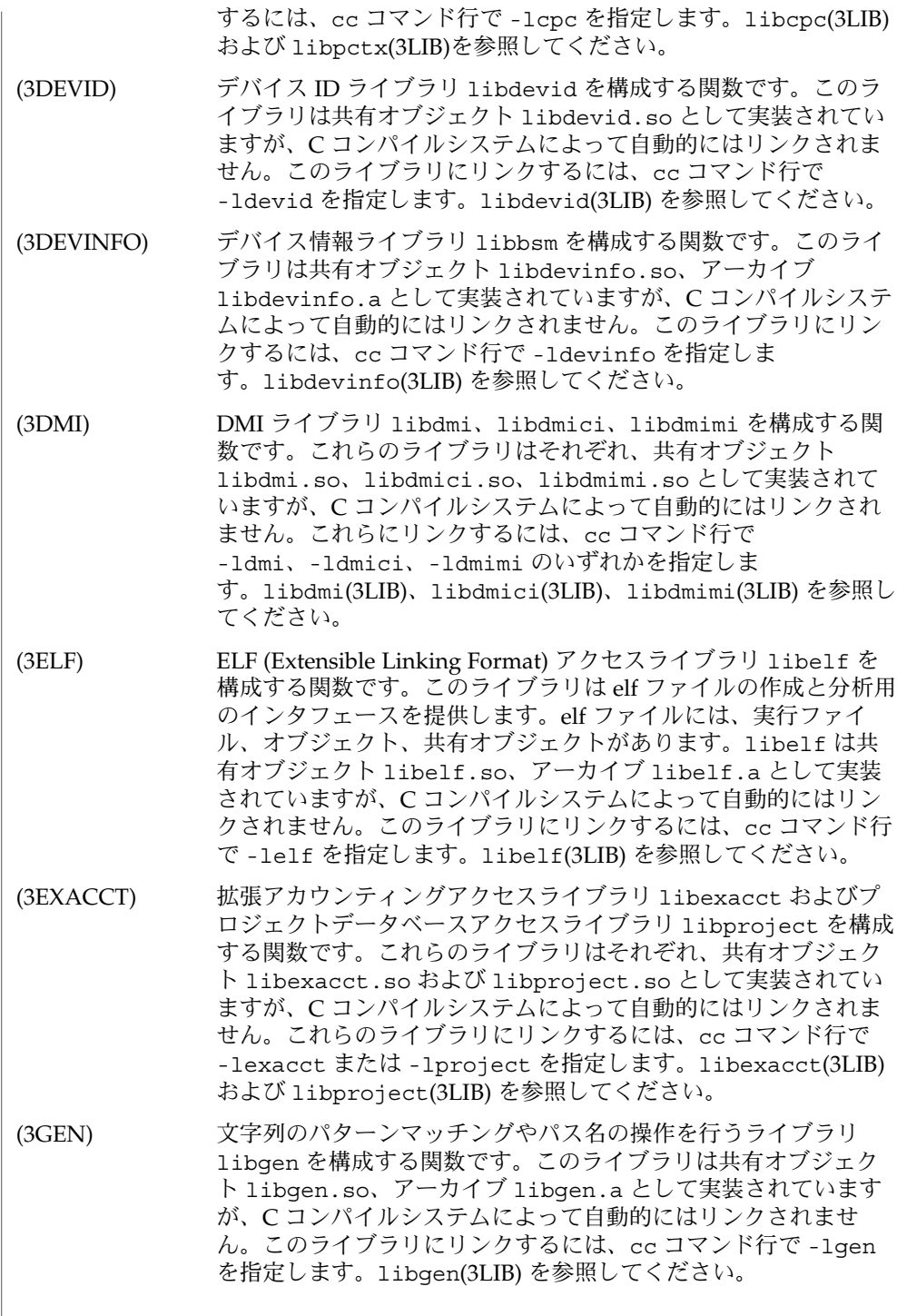

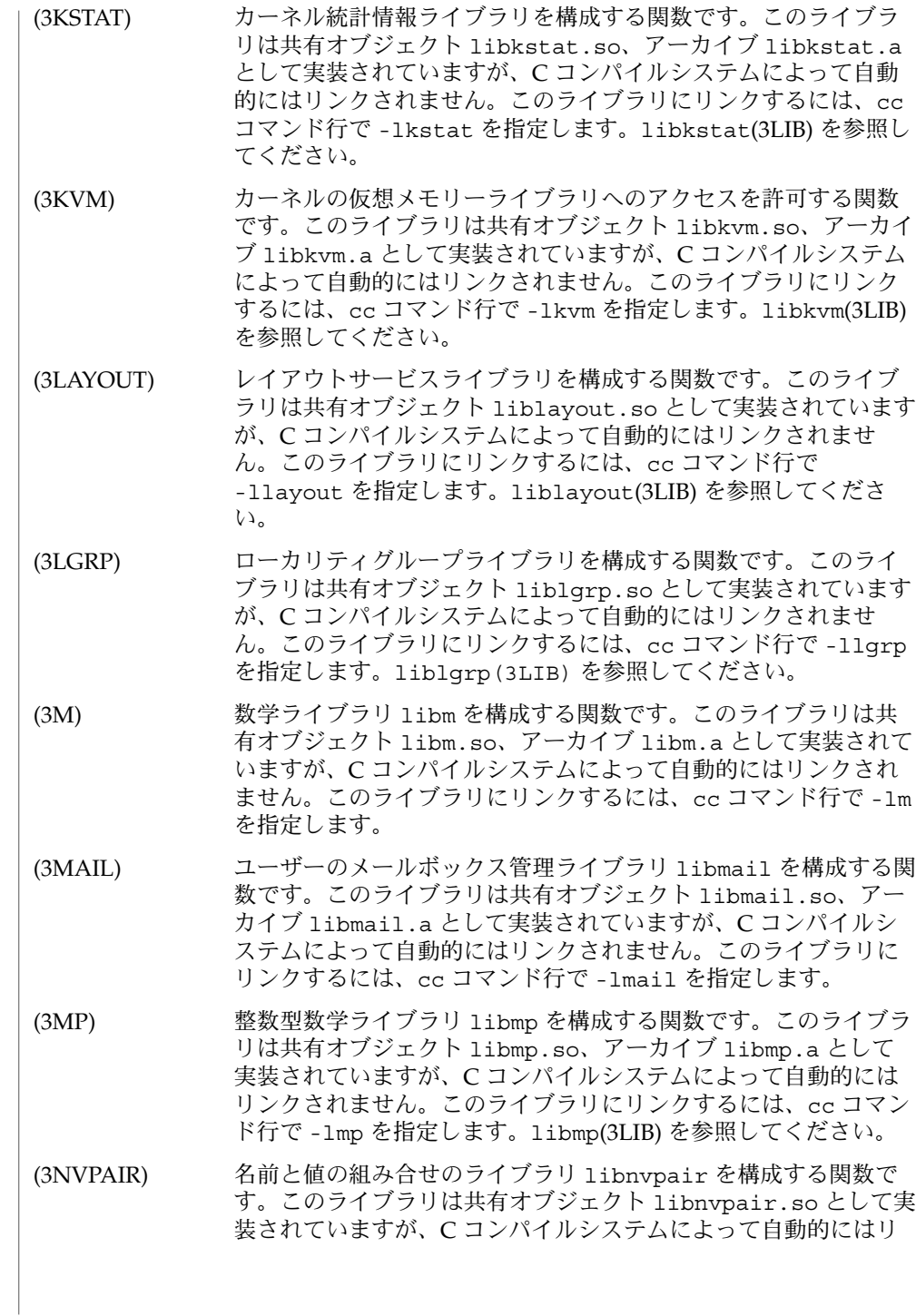

**18** SunOS リファレンスマニュアル 3 : ライブラリインタフェースおよびヘッダー • 最終更新日 2003 年 8 月 15 日

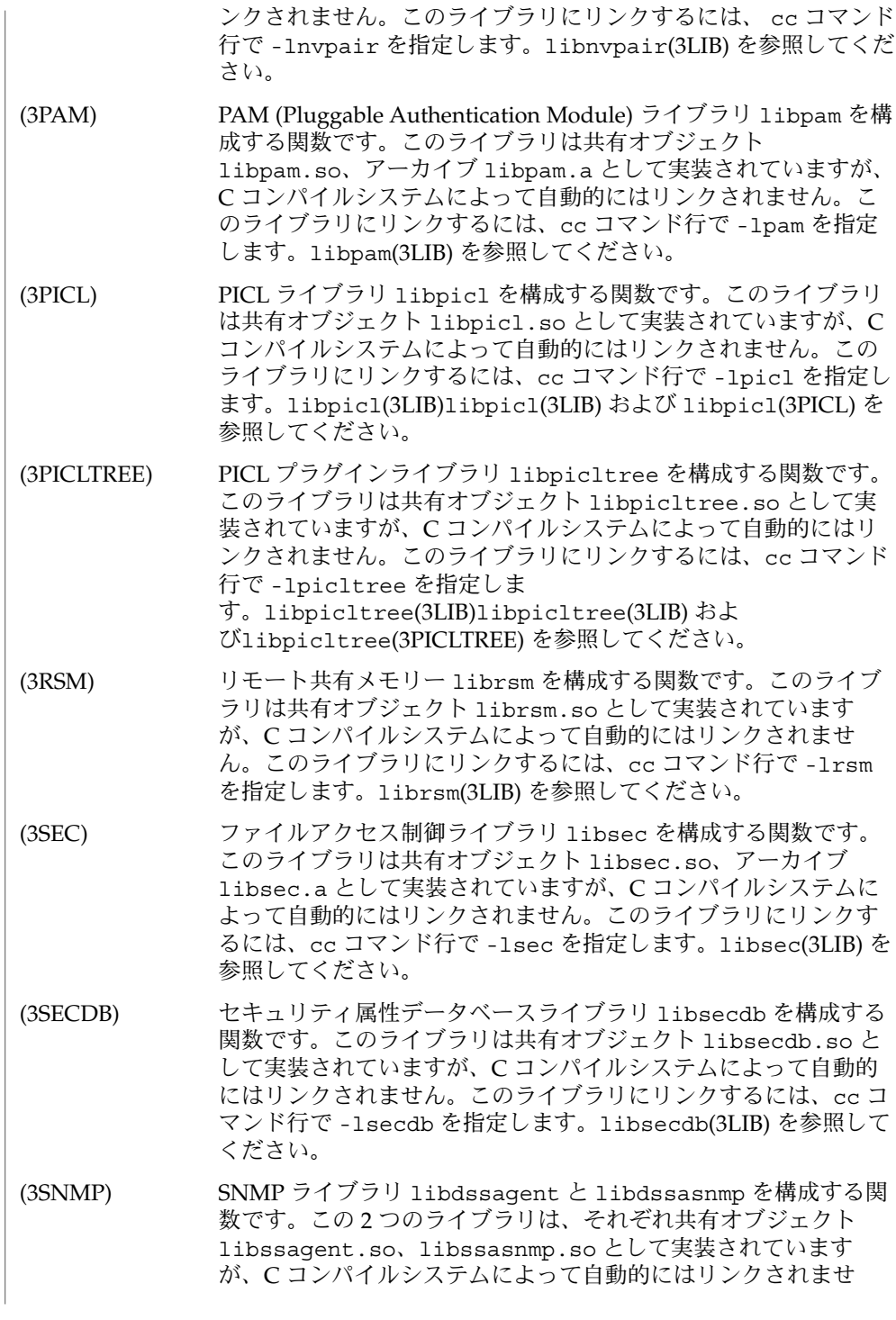

ん。これらにリンクするには、cc コマンド行で -lssagent また は -lssasnmp を指定します。libssagent(3LIB) を参照してく ださい。

- (3SYSEVENT) システムイベントライブラリ libsysevent を構成する関数で す。このライブラリは共有オブジェクト libsysevent.so とし て実装されていますが、C コンパイルシステムによって自動的に はリンクされません。このライブラリにリンクするには、cc コマ ンド行で -lsysevent を指定します。libsysevent(3LIB) を参 照してください。
- (3TNF) TNF ライブラリ libtnf、libtnfctl、libtnfprobe を構成す る関数です。この 3 つのライブラリは、それぞれ共有オブジェク ト libtnf.so、libtnfctl.so、libtnfprobe.so として実装 されていますが、C コンパイルシステムによって自動的にはリン クされません。これらにリンクするには、cc コマンド行で -ltnf、-ltnfctl、-ltnfprobe のいずれかを指定しま す。libtnfctl(3TNF) および libtnfctl(3LIB) を参照してくだ さい。
- (3VOLMGT) ボリューム管理ライブラリ libvolmgt を構成する関数です。こ のライブラリは共有オブジェクト libvolmgt.so、アーカイブ libvolmgt.a として実装されていますが、C コンパイルシステ ムによって自動的にはリンクされません。このライブラリにリン クするには、cc コマンド行で -lvolmgt を指定しま す。libvolmgt(3LIB)を参照してください。
- (3WSREG) 製品インストールレジストリのライブラリ libwsreg を構成する 関数です。このライブラリは、共有オブジェクト libwsreg.so として実装されていますが、C コンパイラシステムによって自動 的にはリンクされません。このライブラリにリンクするには、cc コマンド行で -lwsreg オプションを指定してくださ い。libwsreg(3LIB) を参照してください。
- マシンのバイトに適合するビットパターンを、1 文字と解釈することができます。た だし、言語によっては、1 文字に 1 バイト以上必要で、複数バイトで表現されるもの もあります。 定義

NULL 文字とは、値が 0 の文字のことです。C 言語では、便宜上この文字を \0 と表 します。文字の並び (シーケンス) のことを文字配列と言います。最後の文字が NULL 文字になっている文字の並びのことを NULL 終了文字配列 (文字列) と言います。ま た、NULL 文字だけを含む文字配列のことを NULL 文字列と言います。0 をポインタ にキャストすることによって得られる値は NULL ポインタと呼ばれています。C 言語 では、この値は有効なポインタと一致しません。このため、ポインタを返す関数のほ とんどは、NULL を返すことによってエラーを示します。NULL マクロは <stdio.h> で定義されています。size\_t の型は適切なヘッダーの中に定義されています。

- MT レベルのライブラリの詳細については attributes(5) を参照してください。 *INCDIR* 通常 /usr/include **MT** レベルのライ **ファイル**
- **20** SunOS リファレンスマニュアル 3 : ライブラリインタフェースおよびヘッダー 最終更新日 2003 年 8 月 15 日

*LIBDIR* 通常 /usr/lib (32 ビット) または /usr/lib/sparcv9 (64 ビット) *LIBDIR*/libc.so *LIBDIR*/libc.a *LIBDIR*/libgen.a *LIBDIR*/libm.a *LIBDIR*/libsfm.sa /usr/lib/libc.so.1  $ar(1)$ ,  $cc(1B)$ , ld $(1)$ , fork $(2)$ , intro $(3)$ , stdio $(3C)$ , attributes  $(5)$ , standards $(5)$ 『リンカーとライブラリ』 『プロファイリングツール』 『*ANSI C Programmer's Guide*』 浮動小数点の値を返す関数の場合、エラー処理はコンパイルのモードによって異なり ます。cc に -Xt オプションが指定されている場合 (デフォルト) に、指定された引数 が使用する関数が未定義であったり値を表現することができなかったりすると、これ らの関数は 0、±HUGE、NaN という一定の値を返します。-Xa や -Xc のコンパイル モードでは、±HUGE の代わりに ±HUGE\_VAL が返されます。HUGE\_VAL と HUGE は math.h の中で定義されています。HUGE\_VAL は値が無限であることを表し、HUGE は単精度小数点の最大値を表します。 マルチスレッドアプリケーションをコンパイルする際は、コマンド行で POSIX C SOURCE フラグ、 POSIX PTHREAD SEMANTICS フラグ、 REENTRANT フラグのいずれかのフラグを定義する必要があります。これにより、マルチスレッド のアプリケーションだけに適用される関数の定義が特別に有効になります。 POSIX.1003.1c に適合するアプリケーションには、\_POSIX\_C\_SOURCE フラグに 199506L 以上の値を定義してください。 cc [*flags*] file. . . -D\_POSIX\_C\_SOURCE=199506L -lpthread Solaris の fork() と fork1() 関数を使用した POSIX スレッドは、次のようにコン パイルしてください。 cc [*flags*] file. . . -D\_POSIX\_PTHREAD\_SEMANTICS -lthread Solaris スレッドは、次のようにコンパイルしてください。 cc [*flags*] *file. . .* -D\_REENTRANT -lthread 関連項目 診断 マルチスレッドア プリケーションに 関する注意事項

SunOS リファレンスマニュアル 3 : ライブラリインタフェースおよびヘッダー **21**

Intro(3)

シングルスレッドのアプリケーションを作成する際、上記のフラグを定義してはいけ ません。定義しないことにより、マルチスレッドをサポートしていない旧リリースの Solaris 上で実行可能なバイナリが生成されます。

アプリケーションを安全に実行するため、メインスレッド以外からは Unsafe インタ フェースを呼び出さないようにしてください。

MT-Safe インタフェースは、各関数やライブラリのマニュアルページの 「属性」の項 目に記述されています ( attributes(5) を参照)。インタフェースが MT-Safe である ことがマニュアルページ中に明示されていないときは、そのインタフェースを Unsafe とみなしてください。

- 早期のバインディングを可能にするためは、環境変数 LD\_BIND\_NOW の値を非 NULL 値に設定してください。詳細については『リンカーとライブラリ』の再配置に関する 説明を参照してください。 リアルタイムアプ リケーション
	- ここで説明する関数、外部変数、マクロは、ユーザープログラムの中で再定義しない でください。他の名前を再定義してもこれらのライブラリの動作に影響を与えません が、同じ名前を再定義すると、インクルードされているヘッダーの宣言と衝突してし まいます。 注意事項

*INCDIR* の中にあるヘッダーは、このマニュアルページで説明するほとんどの関数の プロトタイプを提供します。関数のプロトタイプとは、引数の型を含む関数宣言のこ とです。関数のプロトタイプを使用すると、ユーザーのプログラムの中で使用されて いる関数の使用法が間違っていないか、コンパイラでチェックすることができます。 コンパイラの代わりに lint プログラムチェッカーを使用することもできます。lint は、ヘッダーが #include 文でインクルードされていないことを検出すると、この矛 盾を報告します。セクション 2、3C、3S の定義は自動的にチェックされます。その他 の定義をチェックするには、lint に -l オプションを指定します。たとえば、 libm の定義をチェックするには -lm を指定します。できるだけ lint を使用するようにし てください。詳細は、『プロファイリングツール』の lint に関する章を参照してく ださい。

「STREAMS」と「ストリーム」の違いには十分気を付けてください。STREAMS と は、ネットワークサービスとデータ通信ドライバの開発をサポートするカーネル機構 の一種であり、ユーティリティルーチン、カーネル機能、データ構造体で構成されて います。一方、ストリーム とは、STREAMS に関連するバッファリングで使用される ファイルのことです。ストリーム は <stdio.h> の中で FILE 型へのポインタとして 定義されています。

各要素の詳細な定義では、実装に固有のシンボリック名を参照しなければならない場 合があります。ただし、必ずしもアプリケーションプログラムで使用できるようにす る必要はありません。こうしたシンボリック名の多くは、境界の条件やシステムの制 限を記述するものです。

このセクションでは、分かりやすくするために、このような実装固有の値をシンボ リック名にしています。このようなシンボリック名は必ず中括弧 ({}) で囲まれ、 ヘッダーを使ってアプリケーションからアクセスできる実装固有の定数のシンボ

**<sup>22</sup>** SunOS リファレンスマニュアル 3 : ライブラリインタフェースおよびヘッダー • 最終更新日 2003 年 8 月 15 日

リック名と区別されます。中括弧で囲まれているシンボリック名は、特定のシステム の文書中で定義されていることもありますが、ヘッダーを使用することによってアプ リケーションプログラムから必ずしもアクセスできるわけではありません。

一般には、移植可能なアプリケーションプログラムコードの中で、このようなシンボ リック名が参照されていてはなりません。たとえば、あるアプリケーションプログラ ムで、あるルーチンに提供された引数リストの長さが {ARG\_MAX} より大きいかどう かをテストしてはなりません。

X/Open XFN 標準に基づいたフェデレーテッドネーミングサービスは、Solaris オペ レーティングシステムの将来のリリースではサポートされない可能性があります。

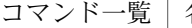

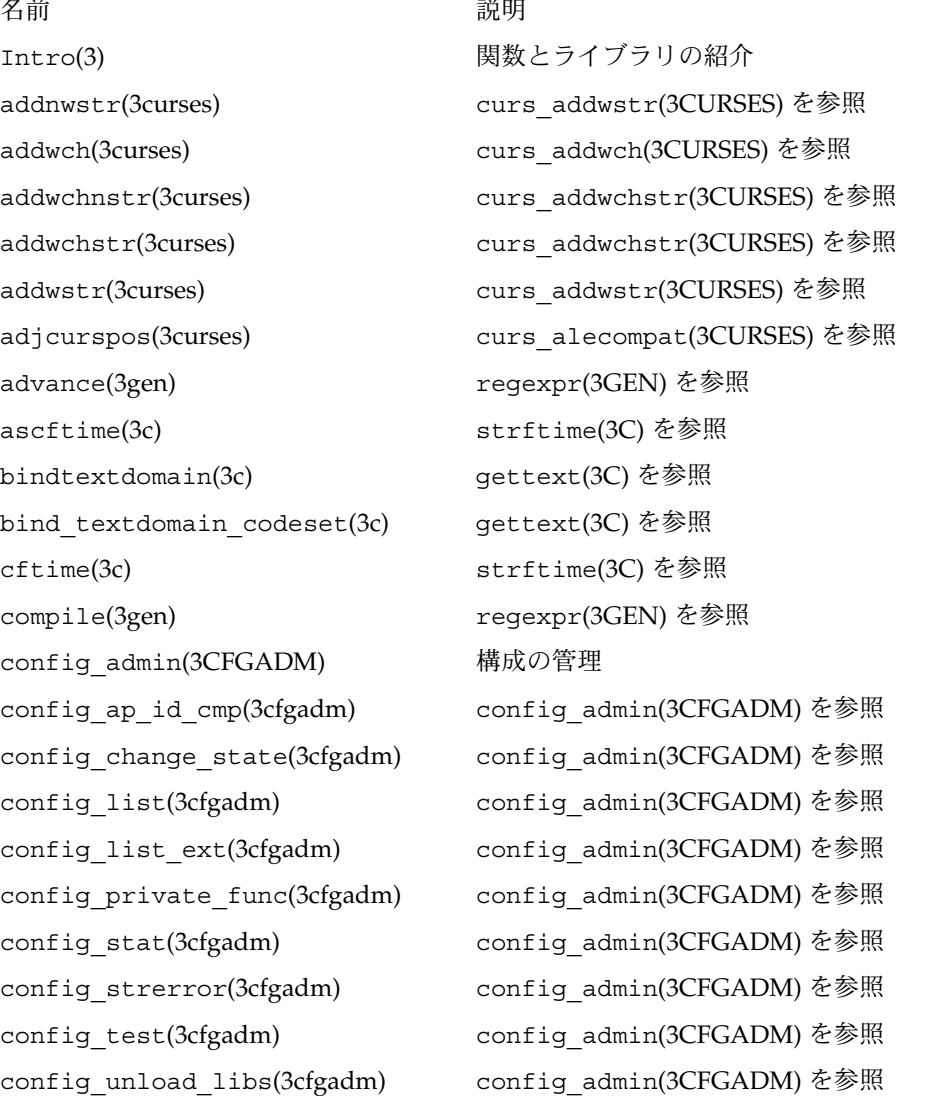

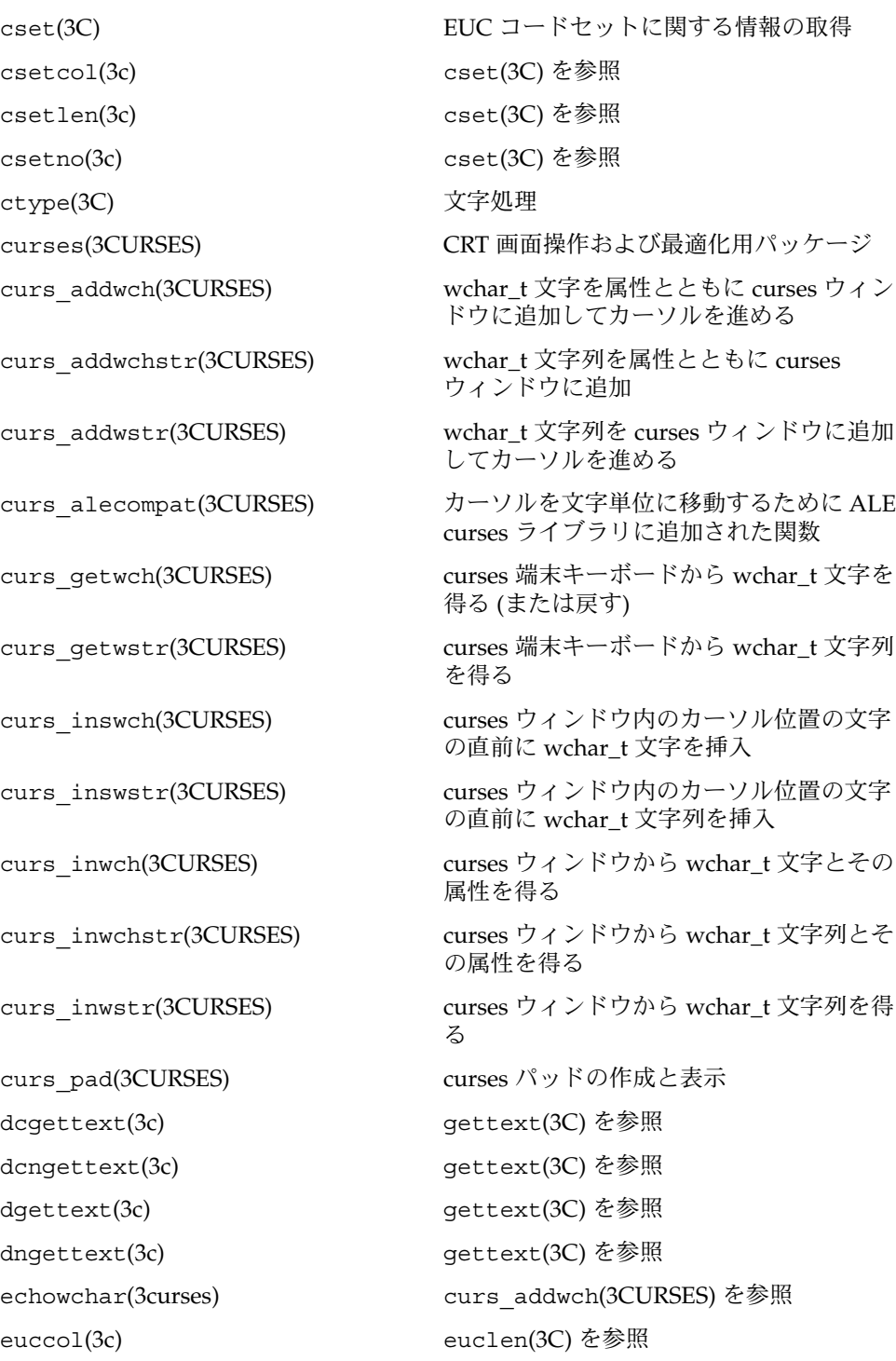

**24 SunOS** リファレンスマニュアル 3 : ライブラリインタフェースおよびヘッダー●最終更新日 2003 年 8 月 15 日

euclen(3C) BUC 文字のバイト長および表示幅の取得 eucscol(3c) euclen(3C) を参照 fgetwc(3C) ストリームからワイド文字コードを読み込 すり fgetws(3c) getws(3C) を参照 fprintf(3c) printf(3C)を参照 fputwc(3C) ワイド文字コードをストリームへ書き出す fputws(3C) カイド文字列をストリームへ書き出す fscanf(3c) scanf(3C) を参照 getdate(3C) カーナーデー形式の日付および時刻の変換 getnwstr(3curses) curs getwstr(3CURSES) を参照 gettext(3C) メッセージ処理関数 getwc(3C) ストリームからワイド文字を読み込む getwch(3curses) curs getwch(3CURSES) を参照 getwchar(3C) stdin ストリームからワイド文字を読み込み getwidth(3C) コードセット情報の取得 getws(3C) ストリームからワイド文字列を取得する qetwstr(3curses) curs qetwstr(3CURSES) を参照 iconv(3C) コード変換関数 innwstr(3curses) curs inwstr(3CURSES) を参照 insnwstr(3curses) curs inswstr(3CURSES) を参照 inswch(3curses) curs inswch(3CURSES) を参照 inswstr(3curses) curs inswstr(3CURSES) を参照 inwch(3curses) curs\_inwch(3CURSES) を参照 inwchnstr(3curses) curs\_inwchstr(3CURSES) を参照 inwchstr(3curses) curs\_inwchstr(3CURSES) を参照 inwstr(3curses) curs inwstr(3CURSES) を参照 isalnum(3c) ctype(3C) を参照 isalpha(3c) ctype(3C) を参照 isascii(3c) ctype(3C) を参照 iscntrl(3c) ctype(3C) を参照

 $Intro(3)$ 

isdigit(3c) ctype(3C) を参照 isencrypt(3GEN) アギのバッファが暗号化されているかの判 別 isenglish(3c) iswalpha(3C) を参照 isgraph(3c) ctype(3C) を参照 isideogram(3c) **iswalpha(3C)を参照** islower(3c) ctype(3C) を参照 isnumber(3c) iswalpha(3C) を参照 isphonogram(3c) iswalpha(3C) を参照 isprint(3c) ctype(3C) を参照 ispunct(3c) ctype(3C) を参照 isspace(3c) ctype(3C) を参照 isspecial(3c) iswalpha(3C) を参照 isupper(3c) ctype(3C) を参照 iswalnum(3c) iswalpha(3C) を参照 iswalpha(3C) ワイド文字の文字分類用関数 iswascii(3c) iswalpha(3C) を参照 iswcntrl(3c) iswalpha(3C) を参照 iswctype(3C) 指定された文字のクラスの検査 iswdigit(3c) iswalpha(3C) を参照 iswgraph(3c) iswalpha(3C) を参照 iswlower(3c) iswalpha(3C) を参照 iswprint(3c) iswalpha(3C) を参照 iswpunct(3c) iswalpha(3C) を参照 iswspace(3c) iswalpha(3C) を参照 iswupper(3c) iswalpha(3C) を参照 iswxdigit(3c) iswalpha(3C) を参照 isxdigit(3c) ctype(3C) を参照 libcfgadm(3LIB) 構成管理のライブラリ mblen(3C) 文字のバイト数を取得する mbstowcs(3C) 文字列をワイド文字列に変換

**26** SunOS リファレンスマニュアル 3 : ライブラリインタフェースおよびヘッダー • 最終更新日 2003 年 8 月 15 日

mbtowc(3C) 複数バイト文字をワイド文字コードに変換 movenextch(3curses) curs alecompat(3CURSES) を参照 moveprevch(3curses) curs alecompat(3CURSES) を参照 mvaddnwstr(3curses) curs addwstr(3CURSES) を参照 mvaddwch(3curses) curs addwch(3CURSES) を参照 mvaddwchnstr(3curses) curs addwchstr(3CURSES) を参照 mvaddwchstr(3curses) curs addwchstr(3CURSES) を参照 mvaddwstr(3curses) curs addwstr(3CURSES) を参照 mvgetnwstr(3curses) curs getwstr(3CURSES) を参照 mvgetwch(3curses) curs getwch(3CURSES) を参照 mvgetwstr(3curses) curs getwstr(3CURSES) を参照 mvinnwstr(3curses) curs inwstr(3CURSES) を参照 mvinsnwstr(3curses) curs\_inswstr(3CURSES) を参照 mvinswch(3curses) curs inswch(3CURSES) を参照 mvinswstr(3curses) curs inswstr(3CURSES) を参照 mvinwch(3curses) curs inwch(3CURSES) を参照 mvinwchnstr(3curses) curs inwchstr(3CURSES)を参照 mvinwchstr(3curses) curs\_inwchstr(3CURSES) を参照 mvinwstr(3curses) curs inwstr(3CURSES) を参照 mvwaddnwstr(3curses) curs addwstr(3CURSES) を参照 mvwaddwch(3curses) curs addwch(3CURSES) を参照 mvwaddwchnstr(3curses) curs addwchstr(3CURSES) を参照 mvwaddwchstr(3curses) curs addwchstr(3CURSES) を参照 mvwaddwstr(3curses) curs\_addwstr(3CURSES) を参照 mvwgetnwstr(3curses) curs getwstr(3CURSES) を参照 mvwgetwch(3curses) curs getwch(3CURSES) を参照 mvwgetwstr(3curses) curs getwstr(3CURSES) を参照 mvwinnwstr(3curses) curs inwstr(3CURSES)を参照 mvwinsnwstr(3curses) curs\_inswstr(3CURSES) を参照 mvwinswch(3curses) curs\_inswch(3CURSES) を参照 mvwinswstr(3curses) curs\_inswstr(3CURSES) を参照

mvwinwchnstr(3curses) curs\_inwchstr(3CURSES) を参照 mvwinwchstr(3curses) curs inwchstr(3CURSES) を参照 mvwinwstr(3curses) curs inwstr(3CURSES) を参照 newpad(3curses) curs pad(3CURSES) を参照 ngettext(3c) gettext(3C) を参照 pechochar(3curses) curs\_pad(3CURSES) を参照 pechowchar(3curses) curs\_pad(3CURSES) を参照 pnoutrefresh(3curses) curs\_pad(3CURSES) を参照 prefresh(3curses) curs\_pad(3CURSES) を参照 printf(3C) 書式付き出力 putwc(3c) putwc(3C) を参照 putwchar(3c) contracted by the fputwc(3C) を参照 putws(3C) カイド文字列の EUC 文字への変換 regexpr(3GEN) アンチンのエンパイルおよび一致ルーチン scanf(3C) まえの変換 setlocale(3C) アログラムのロケールの変更および照会 snprintf(3c) printf(3C) を参照 sprintf(3c) printf(3C) を参照 sscanf(3c) scanf(3C) を参照 step(3gen) regexpr(3GEN) を参照 strftime(3C) カンファントリック 日付と時刻を文字列に変換 subpad(3curses) curs pad(3CURSES) を参照 textdomain(3c) gettext(3C)を参照 toascii(3C) 整数を 7 ビット ASCII 文字へ変換 tolower(3C) わたり 大文字を小文字に変換 tolower(3C) カンファンのコントランスのマックスのマックスの文字に変換 toupper(3C) わ文字を大文字に変換 toupper(3C) カ文字を大文字に変換 towlower(3C) カイド文字表現の大文字を小文字に変換 towupper(3C) カイド文字表現の小文字を大文字に変換

mvwinwch(3curses) curs inwch(3CURSES) を参照

**28** SunOS リファレンスマニュアル 3 : ライブラリインタフェースおよびヘッダー●最終更新日 2003年8月15日

ワイド文字コードを入力ストリームに

プッシュバック

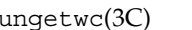

ungetwch(3curses) curs getwch(3CURSES) を参照 vfscanf(3c) scanf(3C) を参照 vscanf(3c) scanf(3C) を参照 vsscanf(3c) scanf(3C) を参照 waddnwstr(3curses) curs addwstr(3CURSES) を参照 waddwch(3curses) curs addwch(3CURSES) を参照 waddwchnstr(3curses) curs addwchstr(3CURSES) を参照 waddwchstr(3curses) curs addwchstr(3CURSES) を参照 waddwstr(3curses) curs addwstr(3CURSES) を参照 wadjcurspos(3curses) curs alecompat(3CURSES) を参照 watof(3c) watof(3c) なるのは wcstod(3C) を参照 watoi(3c) watoi(3c) お参照 watol(3c) watol(3C) を参照 watoll(3c) worstol(3C)を参照 wcscat(3c) wcstring(3C) を参照 wcschr(3c) wcstring(3C) を参照 wcscmp(3c) wcstring(3C) を参照 wcscoll(3C) アンチング 照合情報を使ってワイド文字列を比較 wcscpy(3c) wcstring(3C) を参照 wcscspn(3c) wcstring(3C) を参照 wcsetno(3c) cset(3C) を参照 wcsftime(3C) カンファントの日付および時刻をワイド文字列に変換 wcslen(3c) wcstring(3C) を参照 wcsncat(3c) wcstring(3C) を参照 wcsncmp(3c) wcstring(3C) を参照 wcsncpy(3c) wcstring(3C) を参照 wcspbrk(3c) wcstring(3C) を参照 wcsrchr(3c) wcstring(3C) を参照 wcsspn(3c) wcstring(3C) を参照

wcstod(3C) アイド文字列を倍精度浮動小数点数に変換 wcstok(3c) wcstring(3C) を参照 wcstol(3C) アイド文字列を整数に変換 wcstombs(3C) マイド文字列を文字列に変換 wcstoul(3C) カイド文字列を符号なしロング整数に変換 wcstring(3C) マイド文字列の操作 wcswcs(3c) wcstring(3C) を参照 wcswidth(3C) マイド文字列のカラム数 wcsxfrm(3C) マイド文字列の変換 wctomb(3C) カイド文字コードを複数バイト文字に変換 wctype(3C) アイラスの定義 wcwidth(3C) マイド文字コードのカラム数 wechowchar(3curses) curs\_addwch(3CURSES) を参照 wgetnwstr(3curses) curs getwstr(3CURSES) を参照 wgetwch(3curses) curs getwch(3CURSES) を参照 wgetwstr(3curses) curs getwstr(3CURSES) を参照 windex(3c) wcstring(3C) を参照 winnwstr(3curses) curs inwstr(3CURSES) を参照 winsnwstr(3curses) curs inswstr(3CURSES) を参照 winswch(3curses) curs inswch(3CURSES) を参照 winswstr(3curses) curs inswstr(3CURSES) を参照 winwch(3curses) curs inwch(3CURSES) を参照 winwchnstr(3curses) curs inwchstr(3CURSES) を参照 winwchstr(3curses) curs inwchstr(3CURSES) を参照 winwstr(3curses) curs inwstr(3CURSES) を参照 wmovenextch(3curses) curs alecompat(3CURSES) を参照 wmoveprevch(3curses) curs alecompat(3CURSES) を参照 wrindex(3c) wrindex(3c) なんちゃん wcstring(3C) を参照 wscasecmp(3c) wstring(3C) を参照 wscat(3c) wcstring(3C) を参照 wschr(3c) wcstring(3C) を参照

**30 SunOS** リファレンスマニュアル 3 : ライブラリインタフェースおよびヘッダー●最終更新日 2003年8月15日

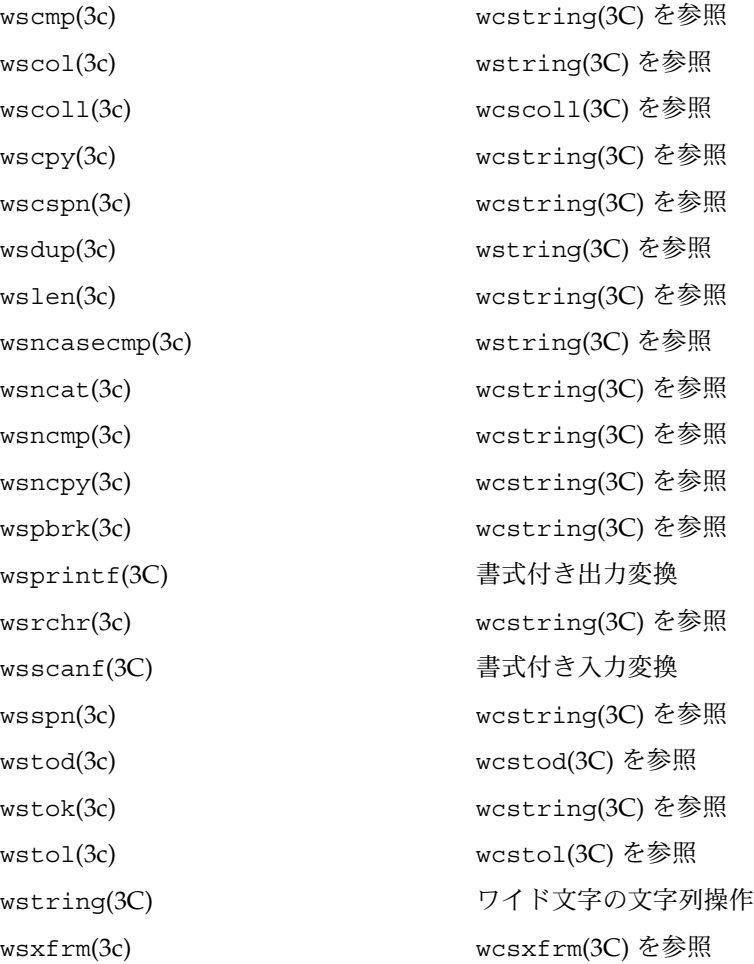

### <span id="page-31-0"></span>libcfgadm(3LIB)

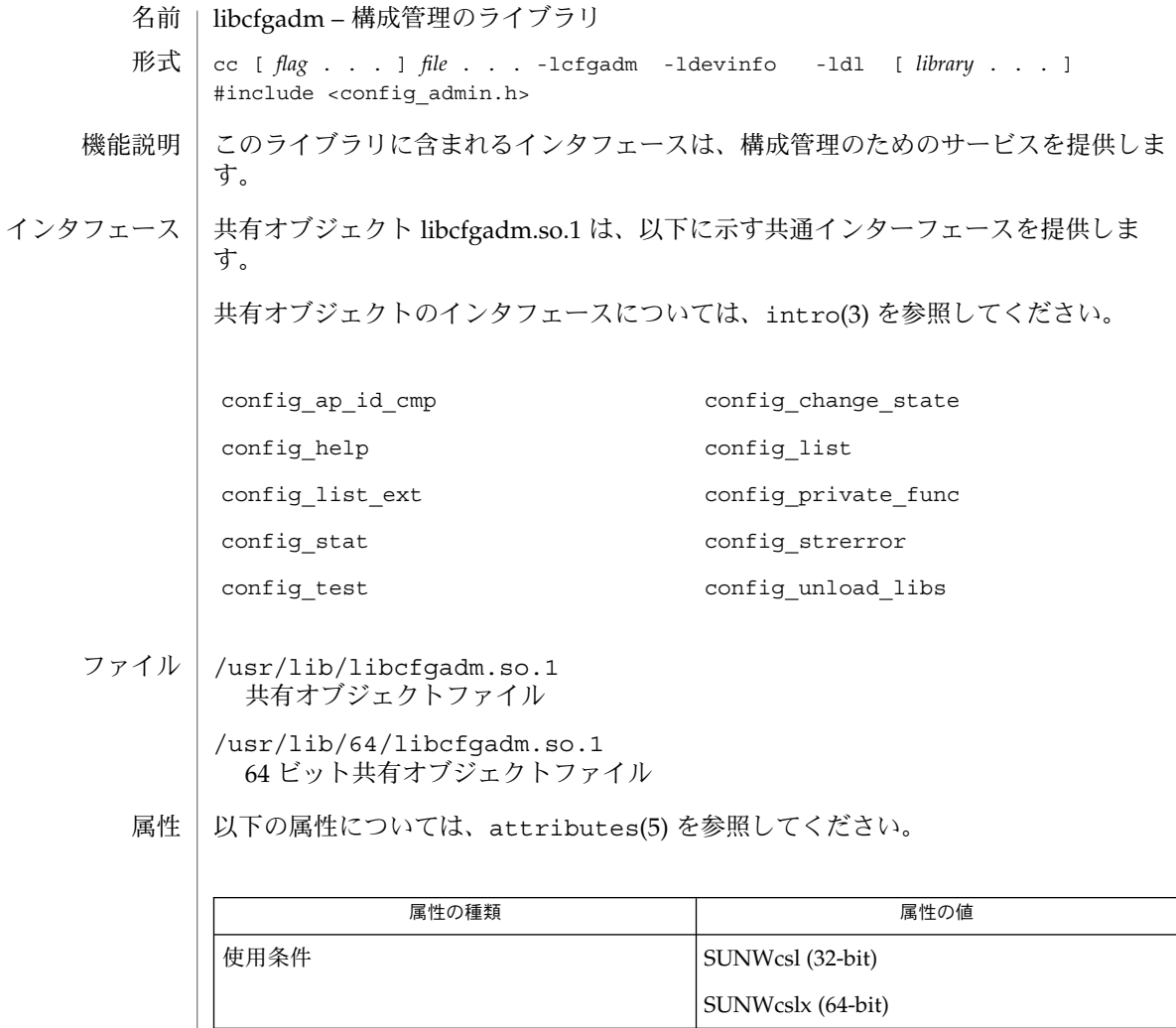

pvs(1), cfgadm(1M), intro(3), config\_admin(3CFGADM), attributes(5) 関連項目

 $MT \nu \sim \nu$  Mt-Safe